# から見直そう! 営業リスト作成方法

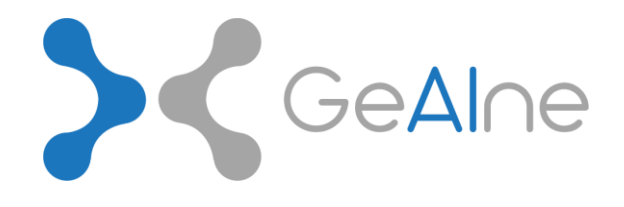

Sc<sup>GeAlne</sup>

営業リストは、営業活動の初期段階において、最も重要な要素の一つです。営業リストが悪ければ、どんなに優秀な営 業も結果を出すのは難しくなります。また、営業リストの作成には膨大な時間がかかってしまい頭を悩ませている営業 マンも多いのではないでしょうか?

そこで今回は、効果的な営業活動のための営業リストの作成方法と、作成したリストをどのように活用すれば良いのか ご紹介します。

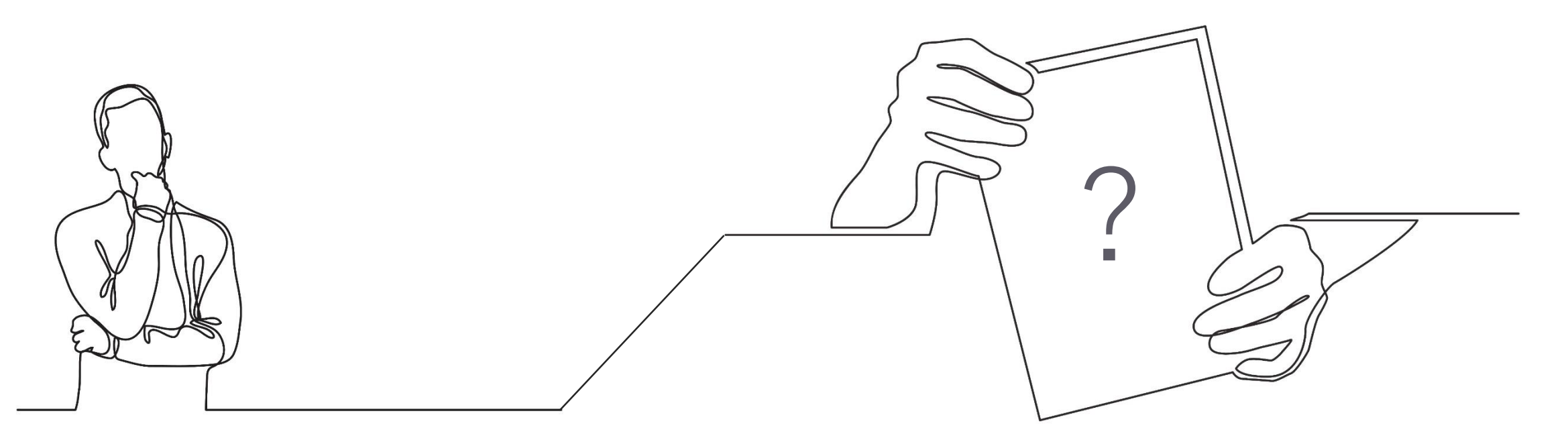

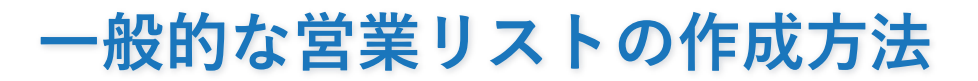

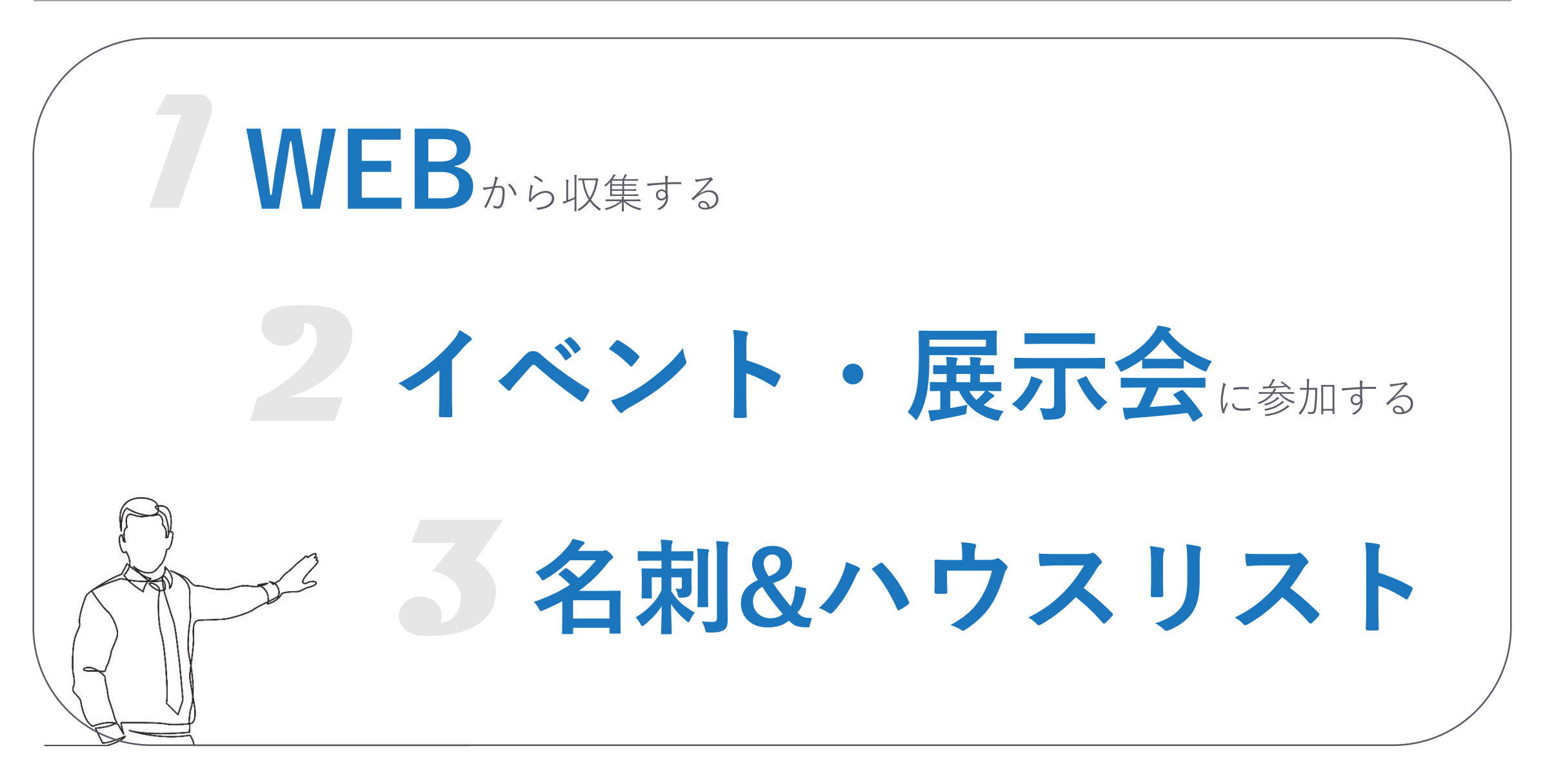

GeAlne

# **1.WEBから収集する**

SCGeAlne

自社の顧客となりえる業界や業種、またはキーワードをインターネットで検索すると、企業のWebサイトが表示されま す。これをひとつひとつまとめていくのも良いのですが、ターゲットとなる企業情報がすでにまとめられているポータ ルサイトなどを是非活用しましょう!

例)

ターゲットキーワード:人材紹介、有料職業紹介 参考にするサイト:求人サイト

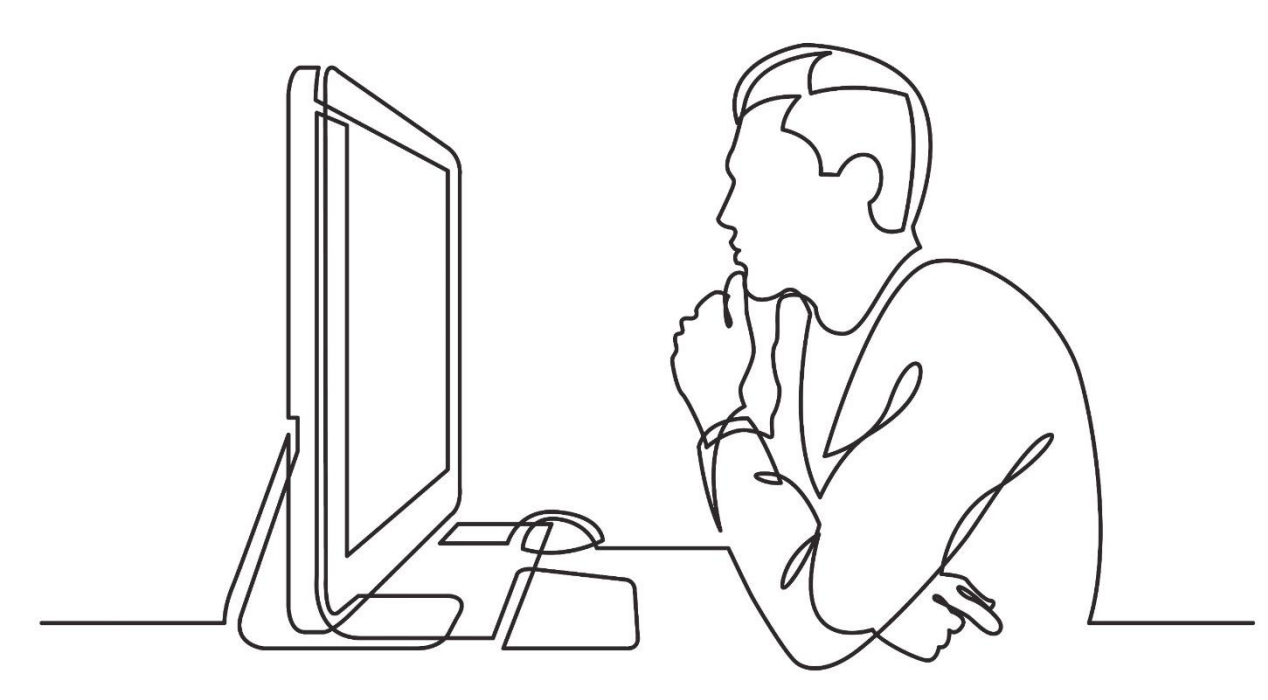

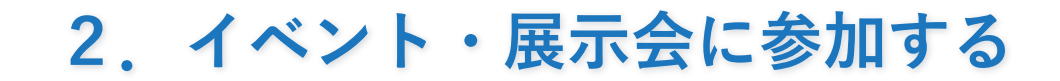

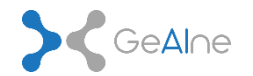

イベントや展示会に出展すると、自社のブースへ訪問してくれた企業情報が主催者からもらえます。わざわざ足を運 んでくれる企業は興味度合いが高いことが多いので、必ず1日以内にアプローチしましょう。

また、イベントや展示会で、出典企業一覧を 配布していることがあります。大規模な展示 会では配布されていることが多く、かつ業界 や業種ごとに整理されていることがほとんど です。自社のターゲットとなる業界・業種に 関するイベントがある場合はチェックしてお きましょう。

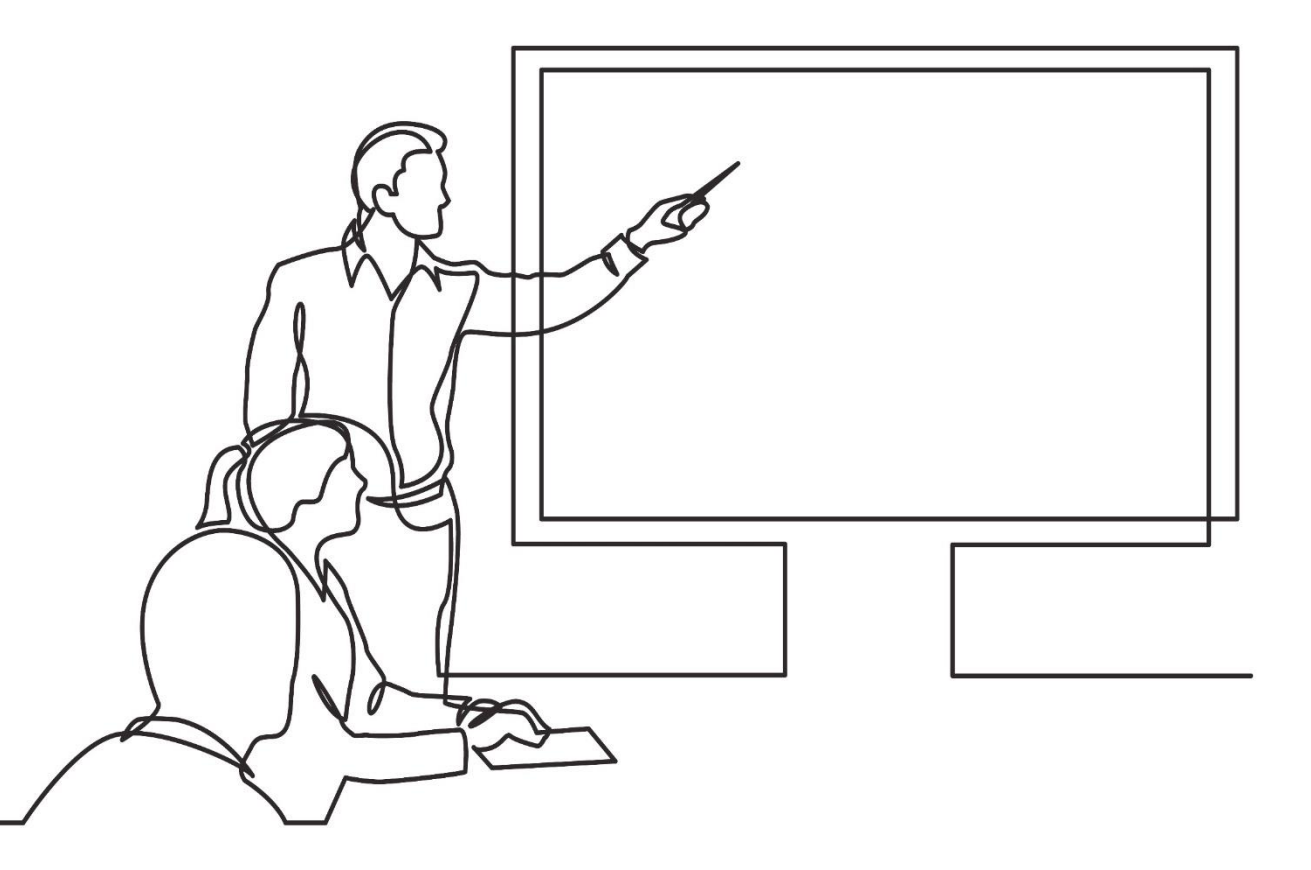

# **3.名刺&ハウスリスト**

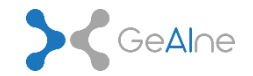

展示会やセミナーに参加したときに獲得できる名刺は、同じ業界・業種のことが多いので営業リストとしては有用です。

また社内にすでに存在する名刺情報も活用しましょう。他の事業部で獲得したものや過去に問い合わせがあった名刺情 報の中には放置されているものも多くあります。掘り起こして再アプローチをかけてみるのも良いでしょう。ただし、 社内の企業情報を使用する場合は他の事業部での営業状況や取引情報には注意が必要です。

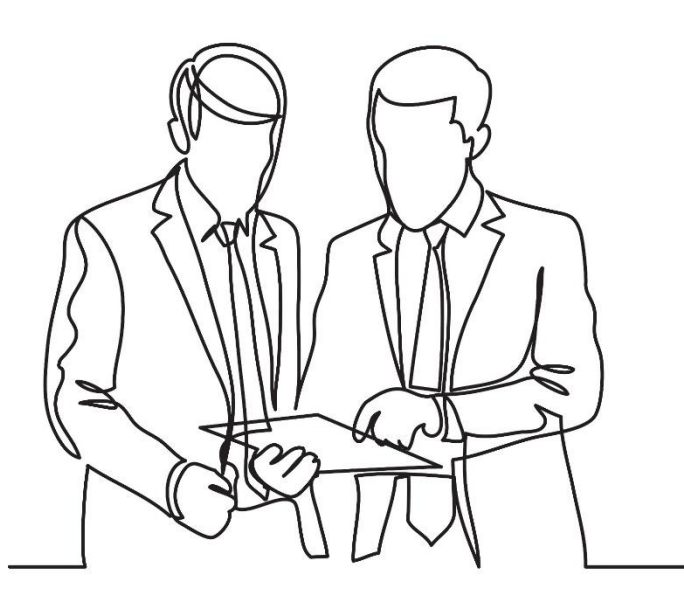

#### **注意!**

実際に営業活動を始める前に注意しなければならないのが、作成 した営業リストのなかに既存顧客がいないかどうか、または何ら かの理由で営業NGにしている企業が混ざっていないかどうかの チェックです。アプローチしてしまうとトラブルの種にもなりま すし、大変失礼にあたります。特に新人営業担当は営業を始める 前に用意したリストと既存顧客リスト、NGリストを比較して必 ず削除するようにしましょう。

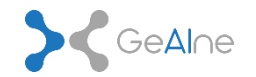

ここまでで営業リストを自分で作成する方法をご説明してきましたが、やはりどうしても営業リストの枯渇問題がでて くると思います。そんなときはリスト販売会社を一度調べてみましょう!

数多くのリスト販売会社がありますが、自社にあったリスト販売会社を選択することが重要です。

### **選択するときの3つのポイント**

**①** リスト販売会社が保有するリストにターゲットとなる業界、職業があるかどうか **②** リストに欲しい情報が含まれているか(電話番号やメールアドレス、従業員規模や資本金等) **③** 利用料金に迷ったら1社あたり何円かかるか計算してみる!

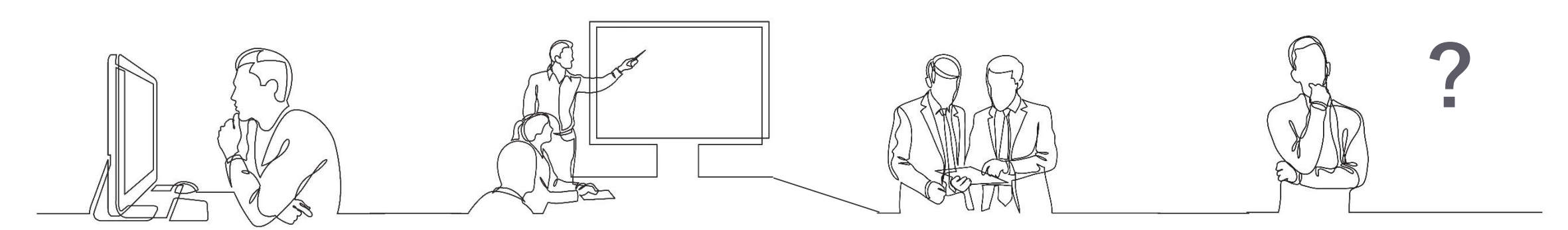

#### **営業リストの準備も営業活動もGeAIneで。**

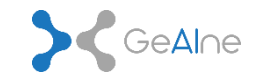

GeAIne(ジーン)は、新規開拓営業における面倒な作業を自動化し、より受注確度の高いキーマンとの商談獲得を強 力サポートするクラウドサービスです。

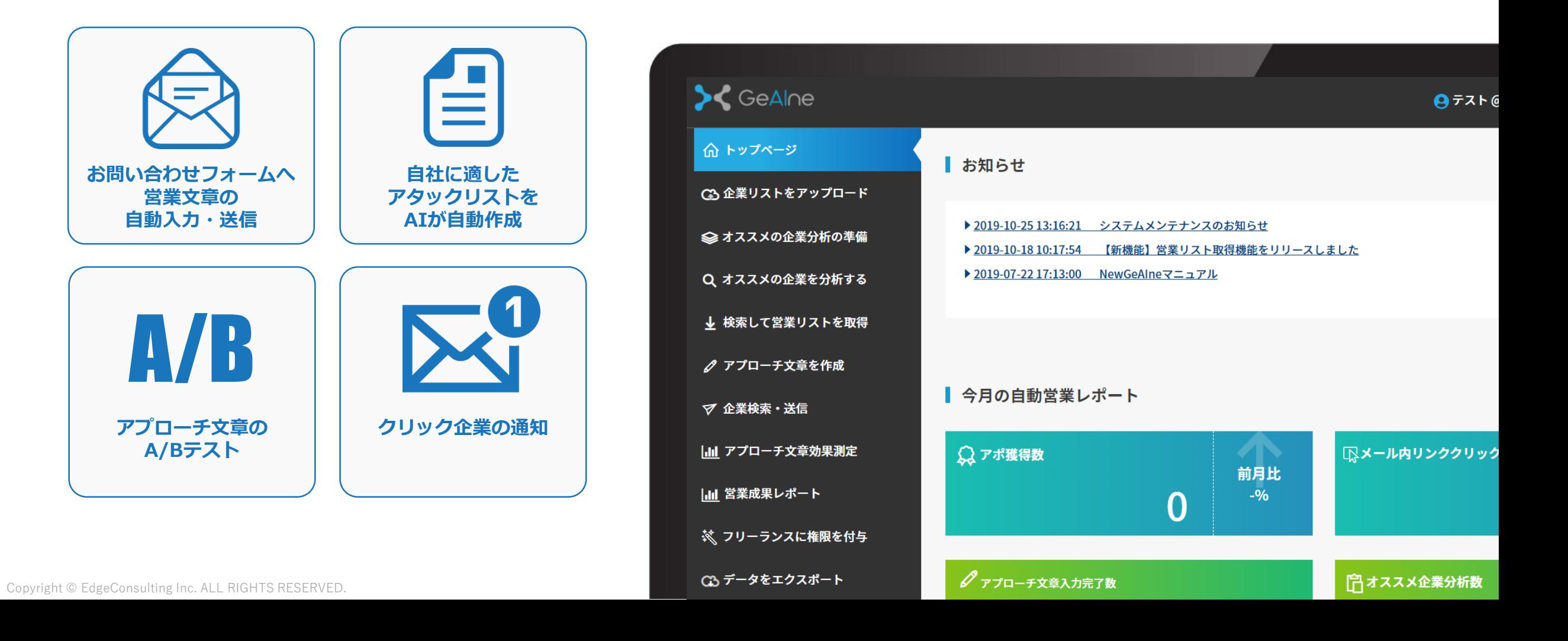

# **GeAIneの新機能**

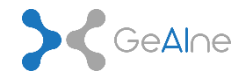

#### **2019年11月リリースの新規機能 "営業リスト取得機能とURL&情報補完機能"**

#### -営業リスト取得機能

企業リスト数: 38万社 (本社のみ)

150種類のオリジナルのセグメントから複数選択可能で、既に登録済の企業と重複チェッ クレて差分のみダウンロードします。

#### -URL&情報補完機能

通常GeAIne利用に必要な3項目"会社名·住所·URL"のうち、"会社名·住所"があれ ば、"URL"を補完する機能です。 更に上記のタグの情報も付与されます。 既存のリストにURLがなくてもGeAIneでアプローチしていただけます! プラント限数まで補宗ができ、URI を補完出来た企業のみカウントされます。

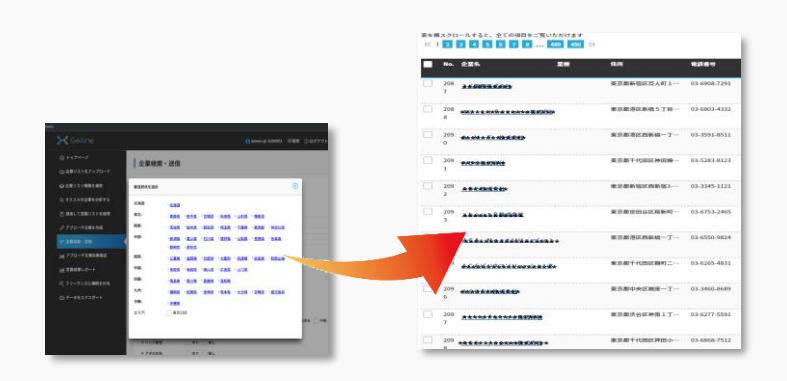

#### **【抽出項目一例】**

ITシステム業/医療/教育/建設、建築/トレンド/農業/営業・マーケティ ング/人事・総務・経理/制作・開発/製造・製薬/経理アウトソーシング /給与計算アウトソーシング/採用アウトソーシング/研修アウトソーシ ング/人事制度策定/オフィス関連/RPA/社会保険労務士/人材紹介会社 (中途)/人材紹介会社(新卒)/各種展示会出展状況(通信IT・機械 電子環境・介護医療・人事経営・販促営業・食品健康・ファッション 趣味インテリア・自動車・その他・出展企業 )/経営状況/広報・マー ケティング・営業活動状況/採用活動・雇用状況/事業展開状況(新商 品リリース・海外進出、海外取引・グローバル化推進・JADMA会員・ ISO認定取得・特許出願・コールセンター保有・IT系認定パート ナー・FC加盟店募集をしている・取引先に官公庁・自治体 /

# **GeAIneリスト取得機能の特徴**

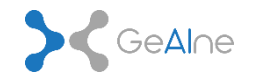

**① 38万社**の企業データから**絞り込み検索**で必要なリストを取得可能

- **② 展示会出展企業**も業界ごとにリストアップ
- **③ 自社保有のハウスリスト**も利用可能

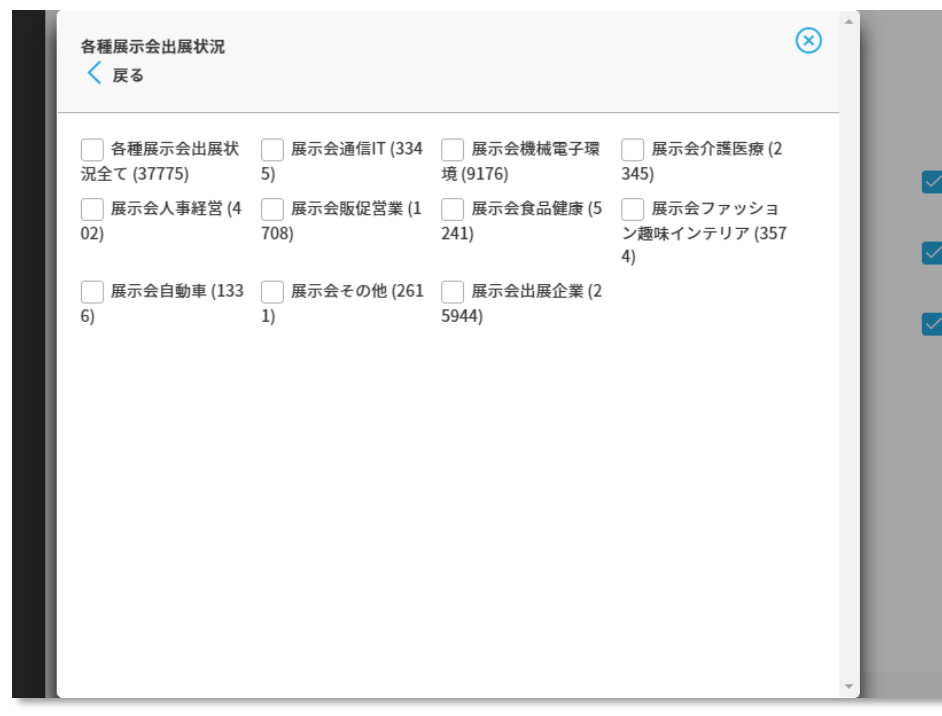

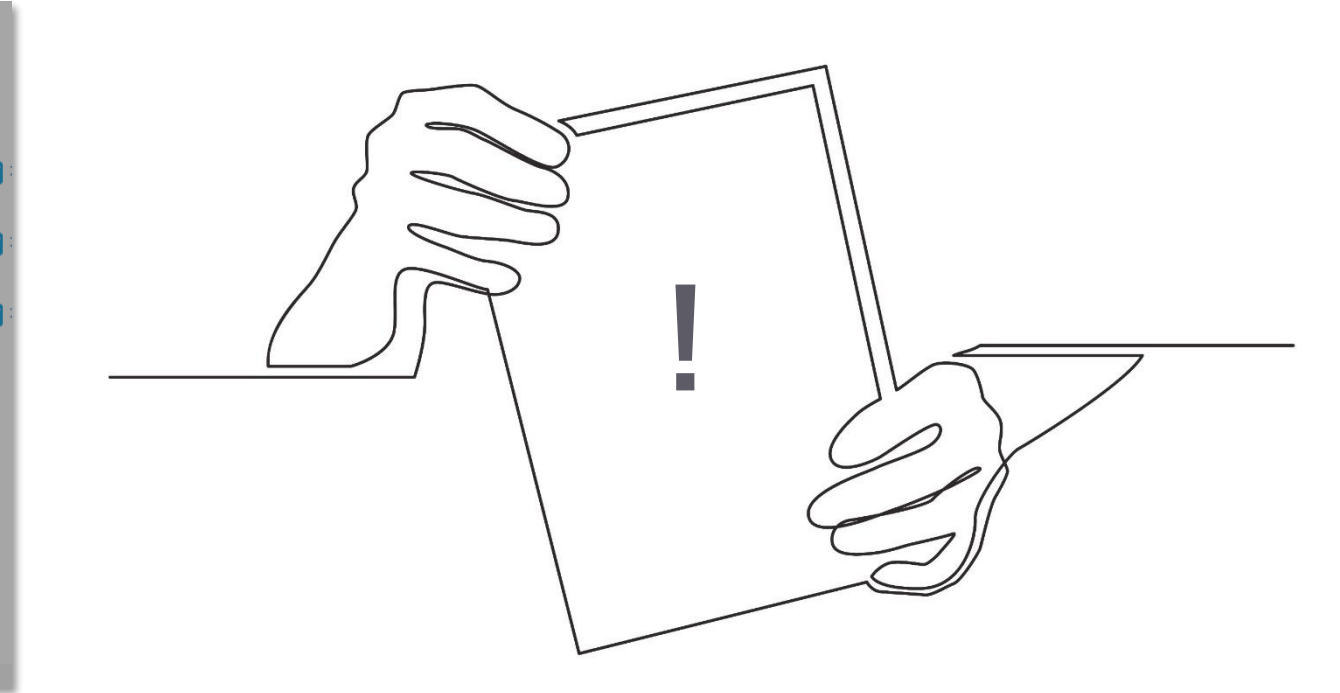

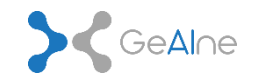

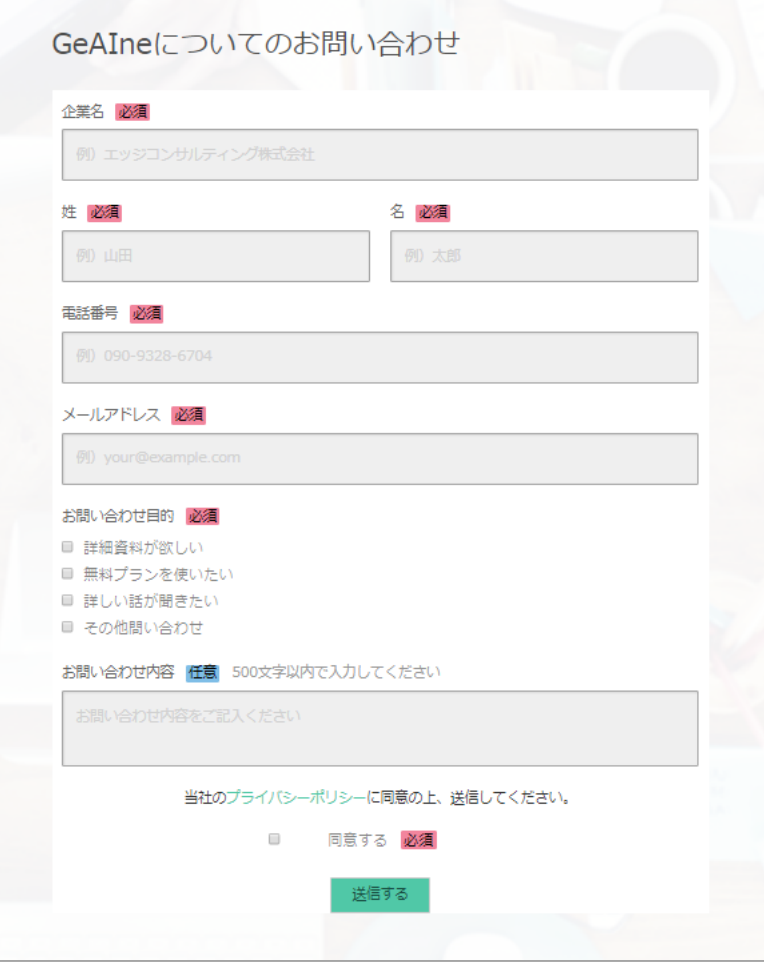

ターゲットリストの準備

ターゲットにしたい企業リストを営業リスト取得機能よりダウ ンロード、またはお客様ご準備のリストをアップロード

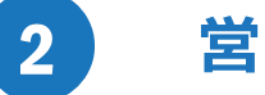

 $\mathbf{1}$ 

#### 営業文章作成

アプローチ文章を作成する。A/Bテストをする場合には2パ ターンの営業文章を登録する。

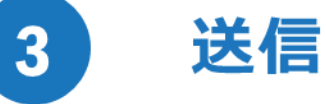

送信グループを作成し、営業文章を選択して送信する。

# **ツール導入をご検討されている方 お気軽にお問い合わせください。**

エッジテクノロジー株式会社 AIプロダクト事業部

〒105-0021 東京都 港区 東新橋2-12-1 PMO東新橋2F TEL:03-6435-8563(AIプロダクト事業部直通) Mail:geaine-sales@edge-tech.co.jp

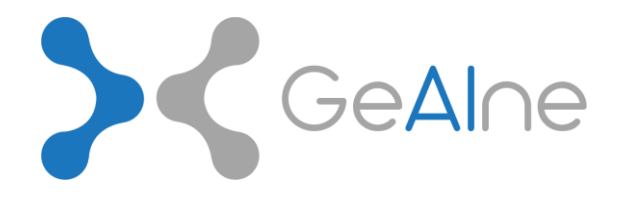